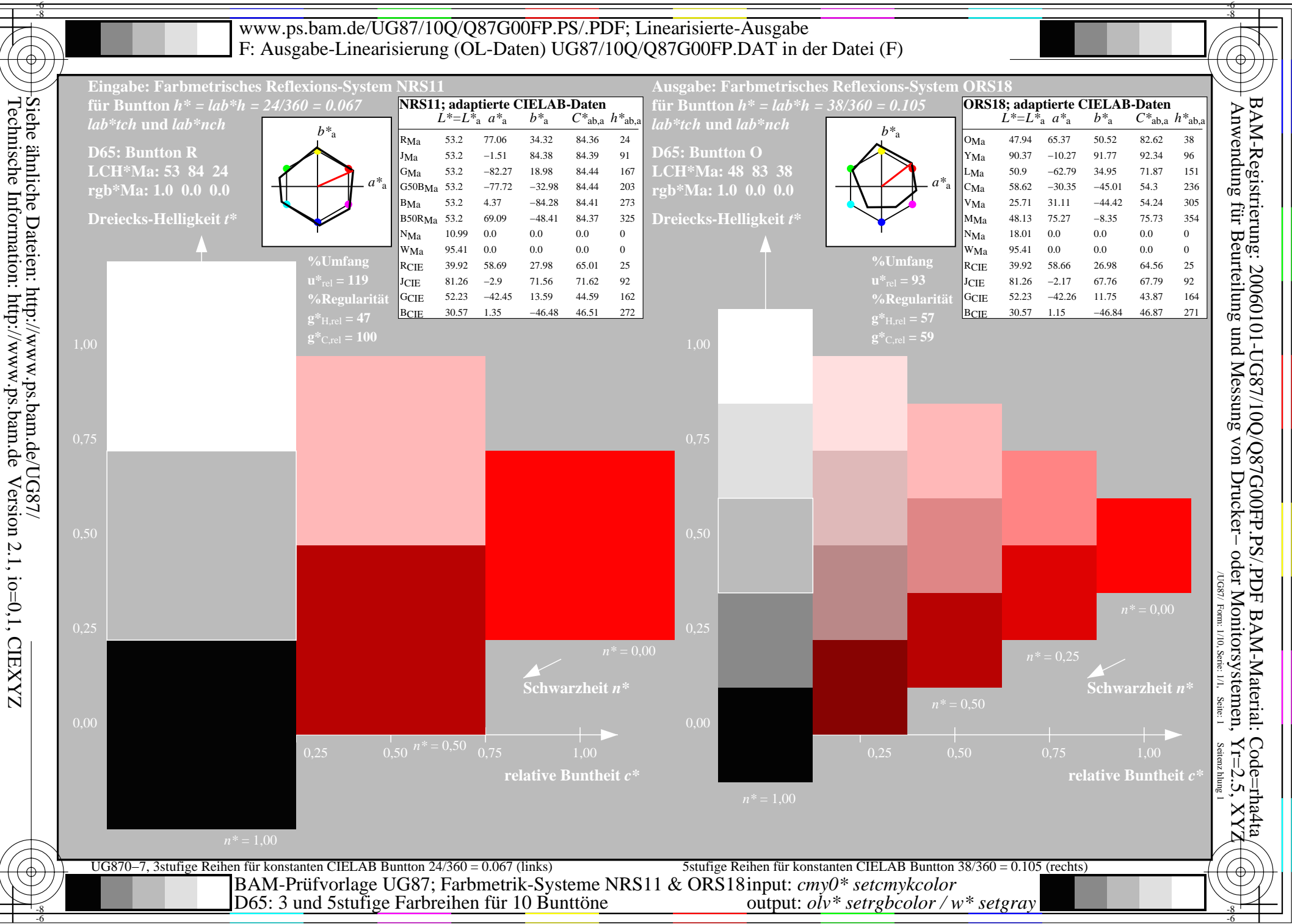

-6

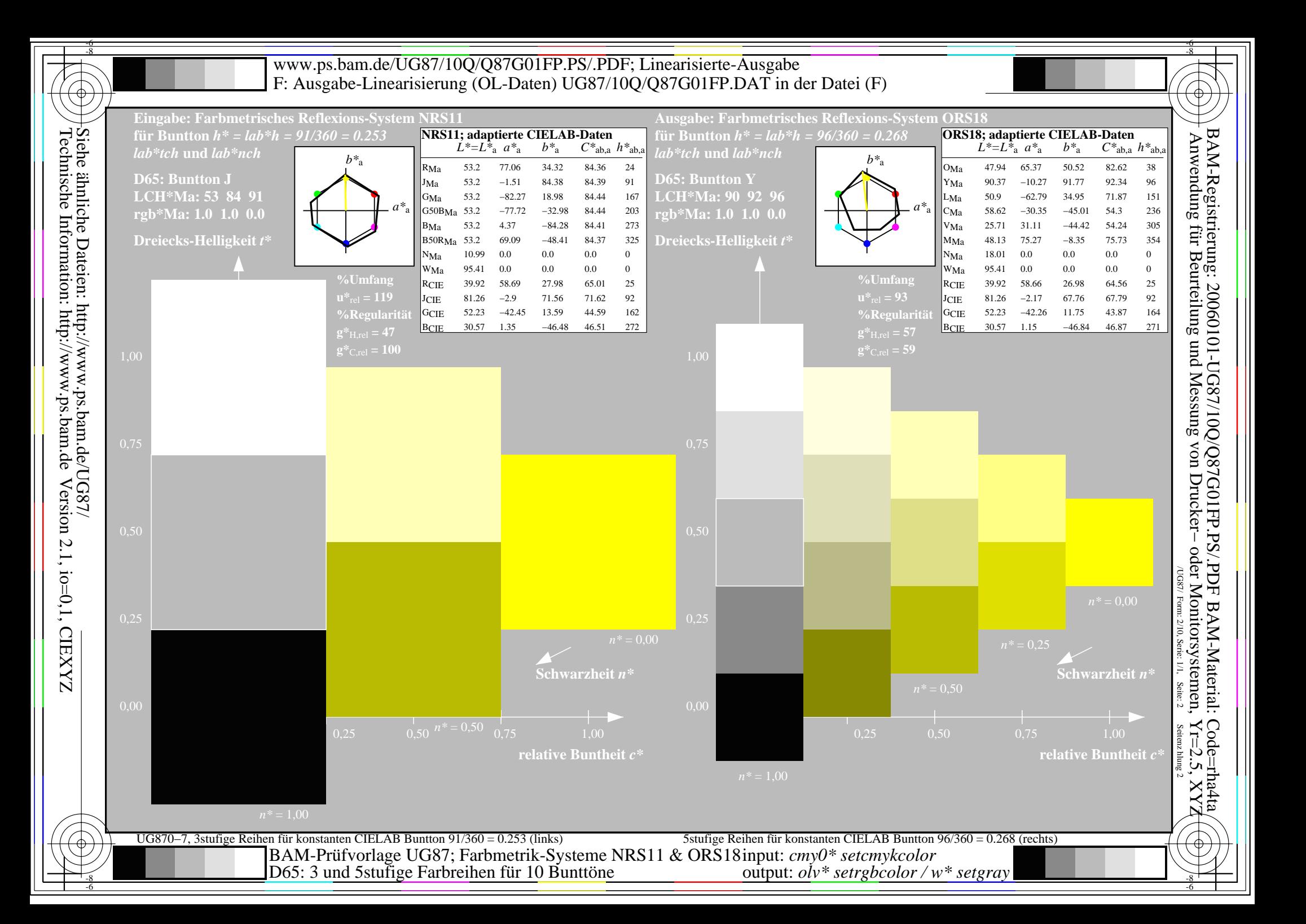

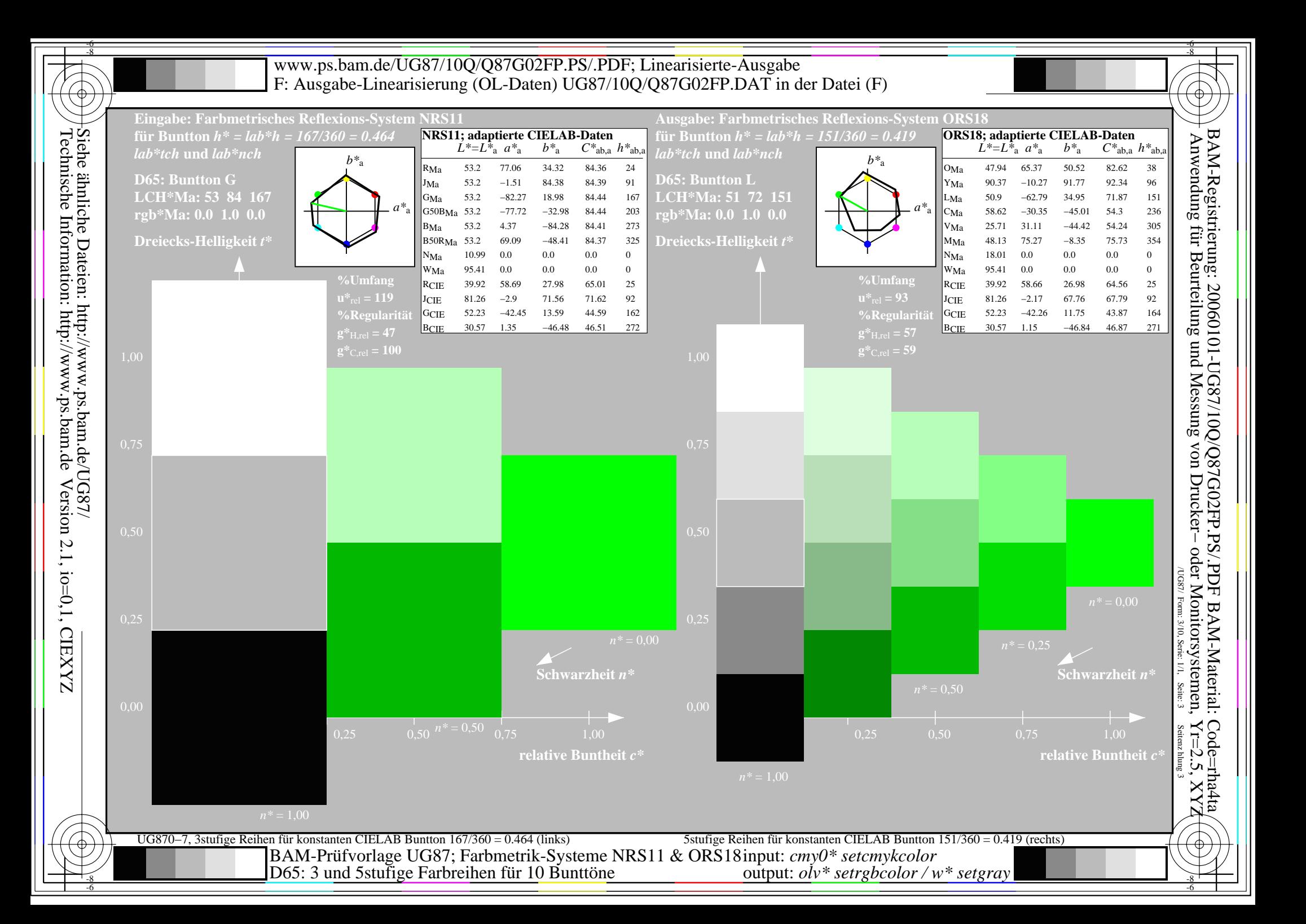

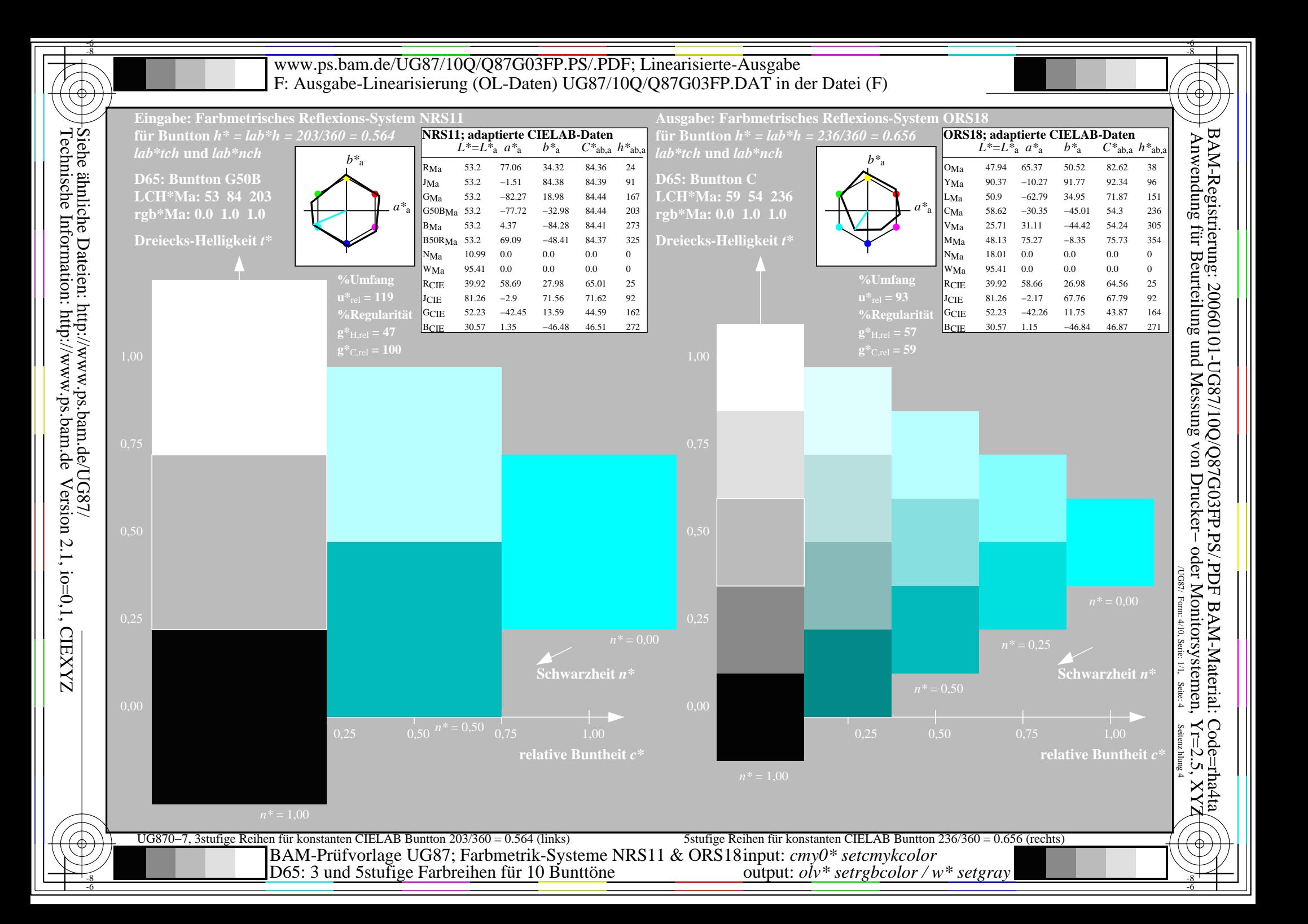

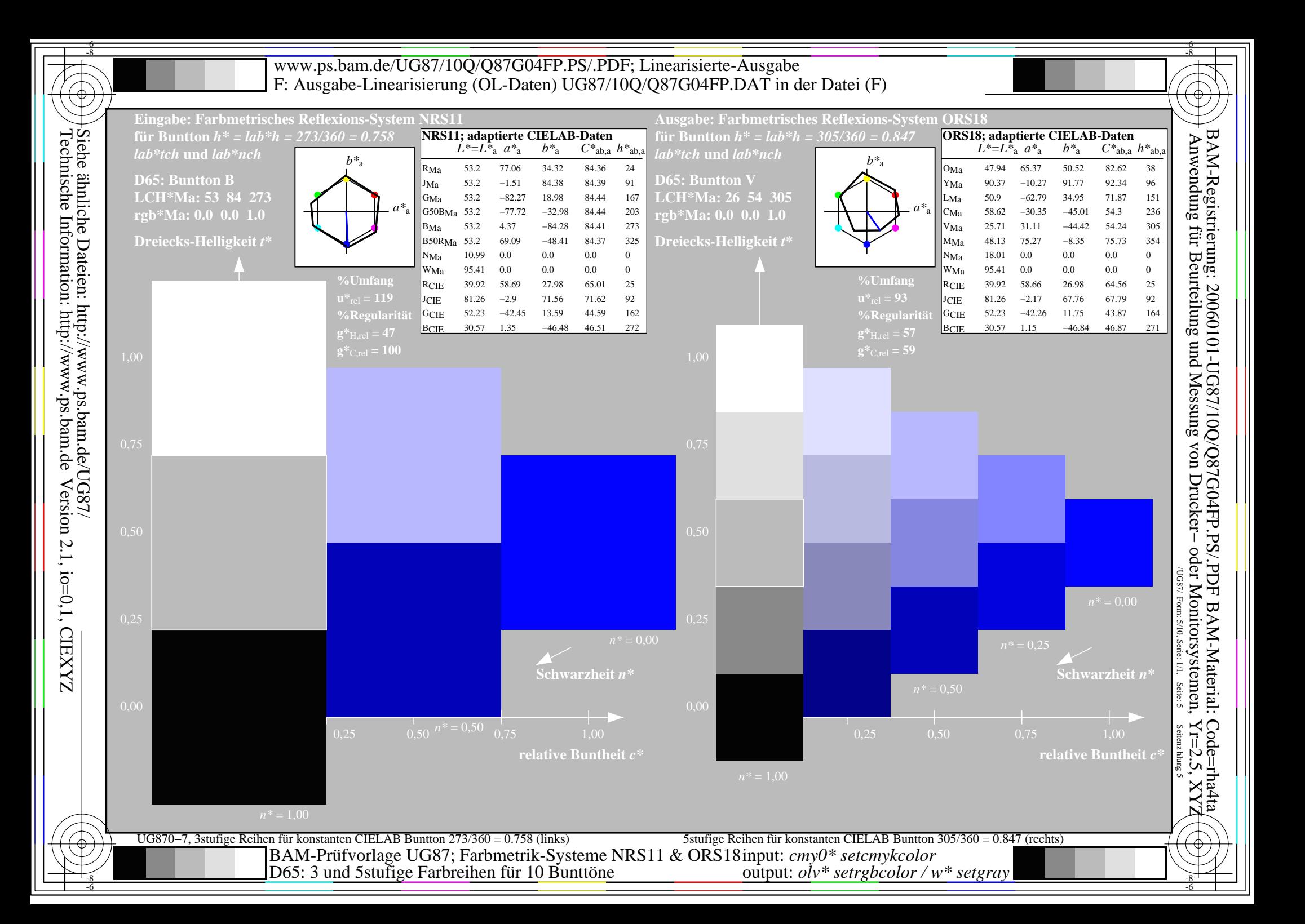

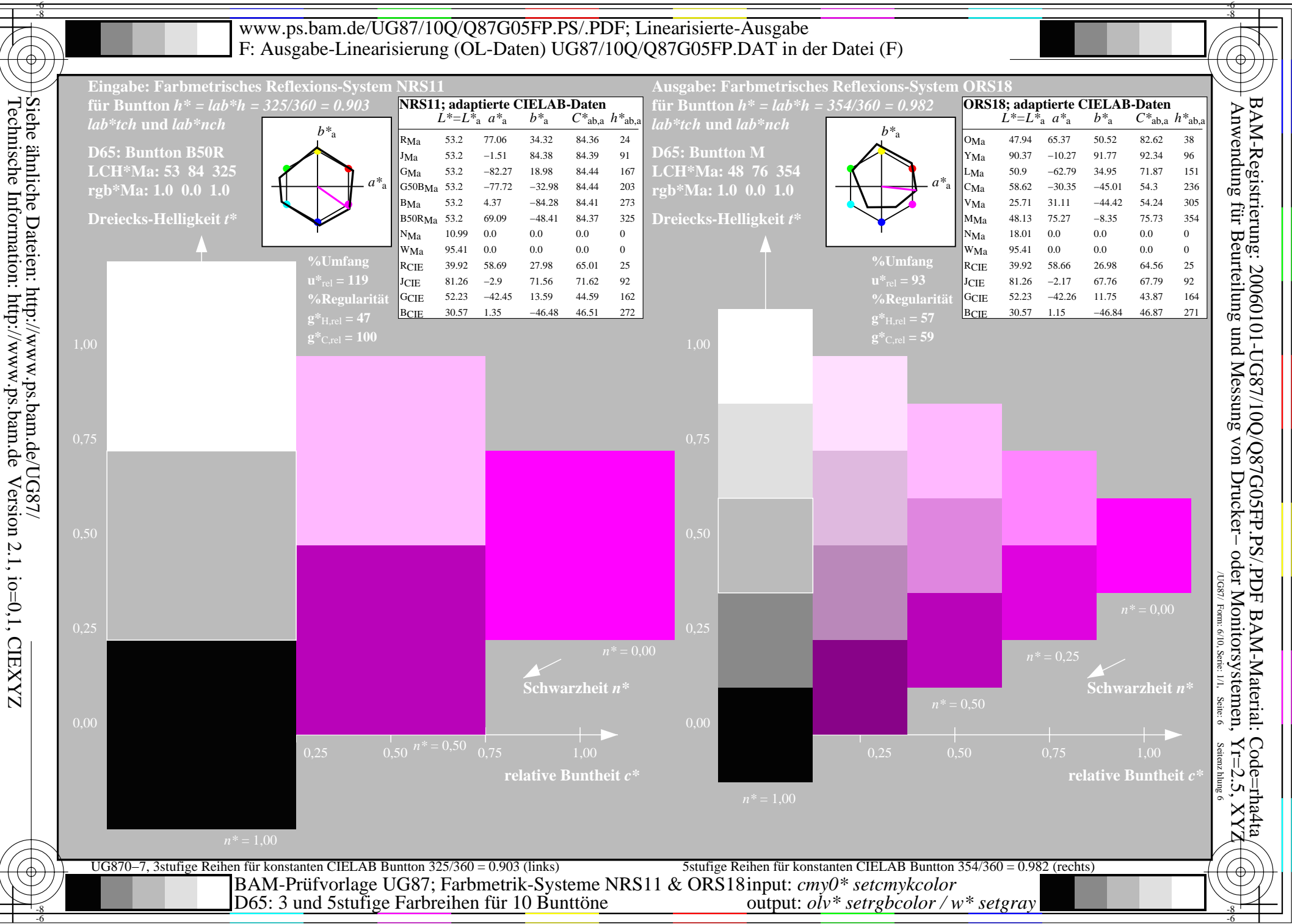

-6

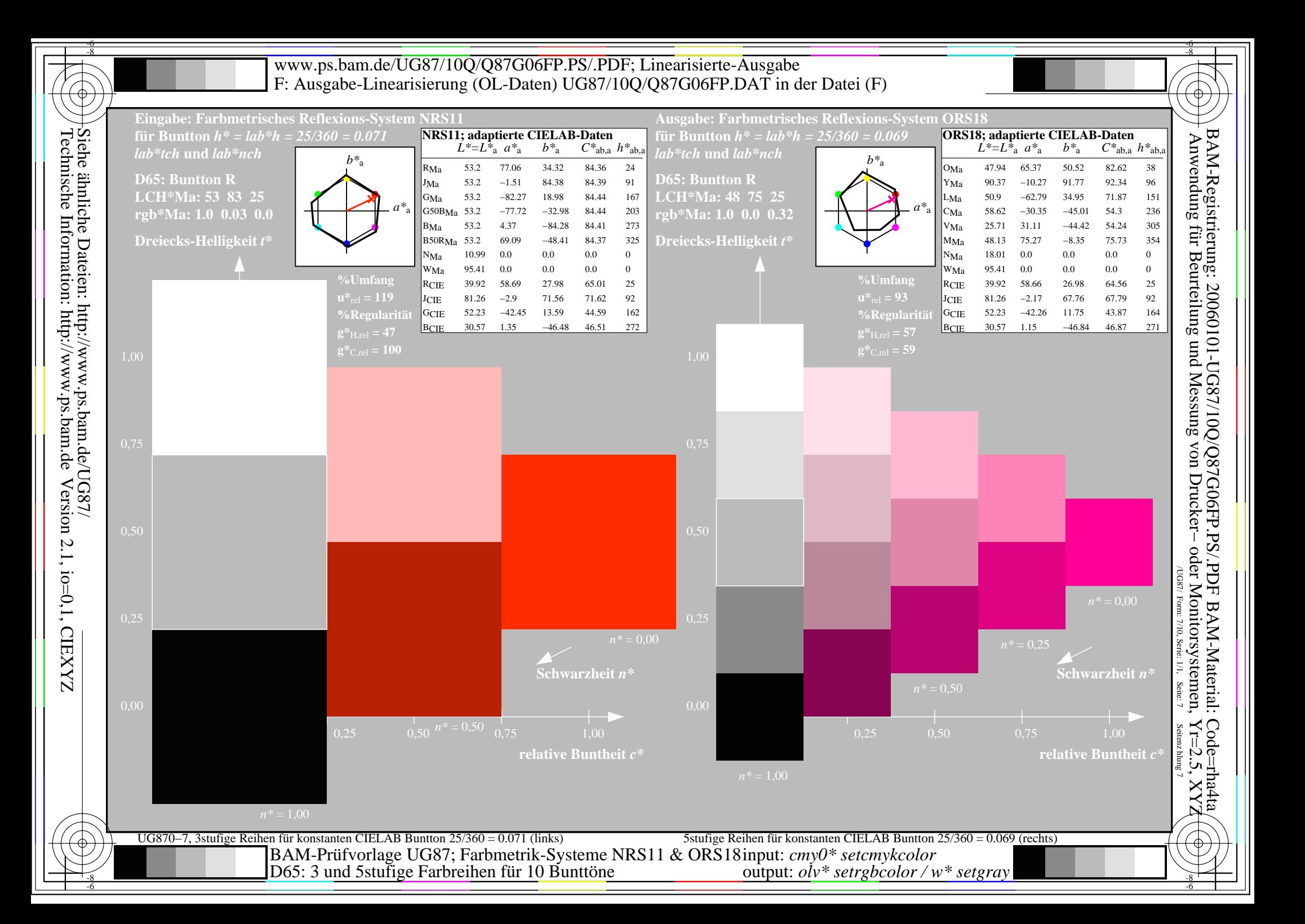

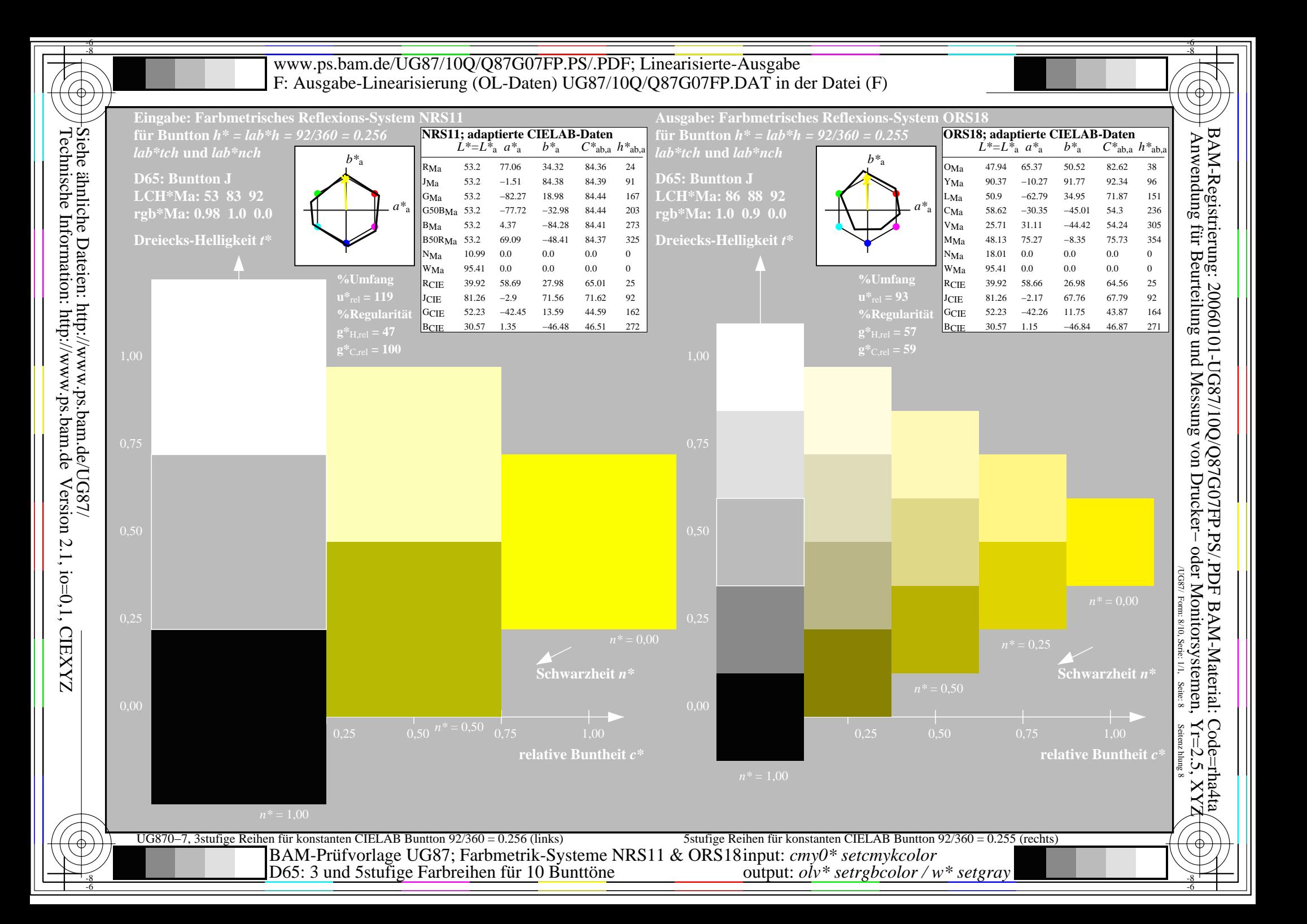

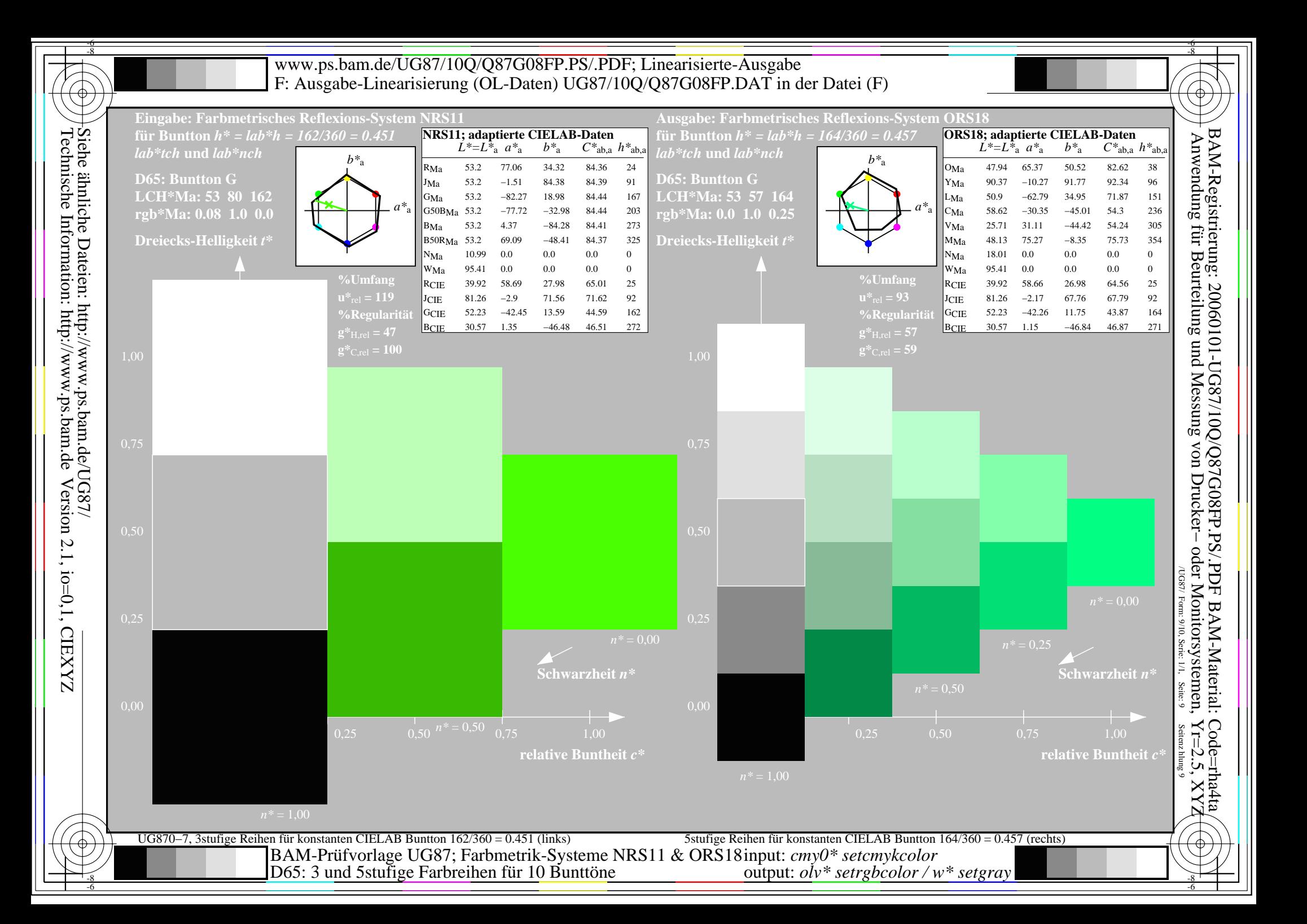

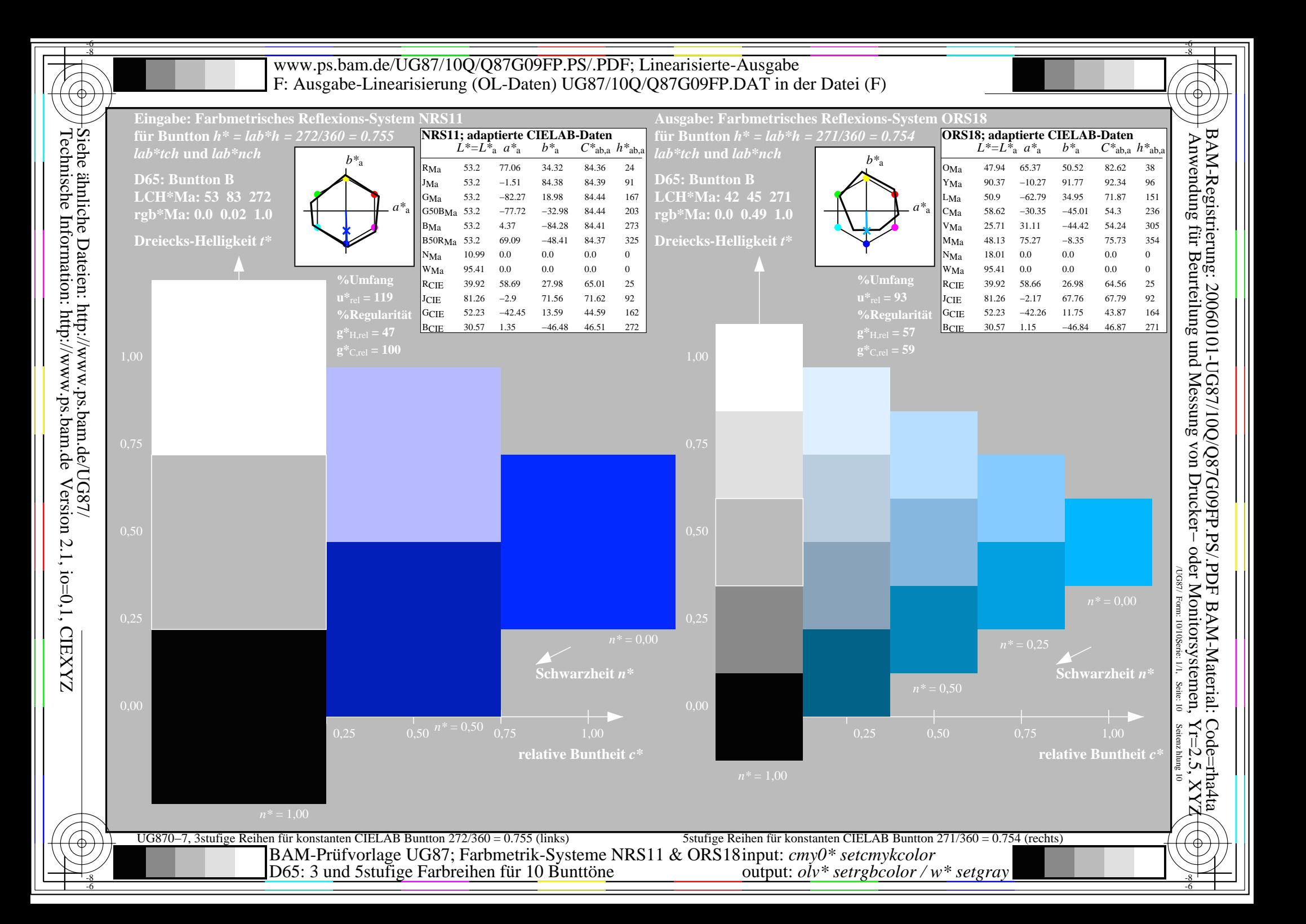